# THE PAYEE EXPERIENCE

- Payment notification is sent by email containing:
  - Payor Name
  - Remittance Information
  - Link for check retrieval
  - Instructions for redeeming the check
- Payee clicks on the link contained in the email

\*The link expires after 90 days

- Two options for retrieval are given
  - Login as a One-Time User (may only be printed one time)
  - Choose the free lock box option and create a user account that will access to all eChecks that have been issued.
- Payee can download an image of the check and has three deposit options.

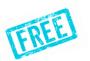

It can be printed and deposited or cashed in person with their bank. It can be deposited through their mobile banking app.

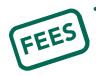

eDeposit is available through the check issuer and offers instant funds delivery with and applicable service fee which is deducted from the total amount of the deposit. From: Deluxe Corp <<u>app@echecks.com</u>> Sent: Tuesday, February 4, 2020 1:22 PM To: Payee <<u>payee@email.com</u>> Subject: Here's your check from Deluxe Corp for \$1.00

#### DELUXE | eChecks

#### DELUXE | eChecks

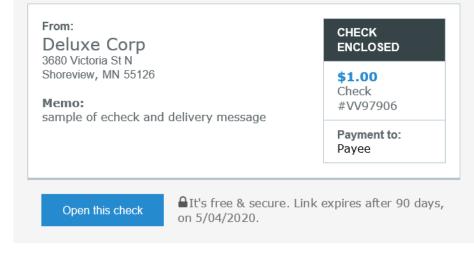

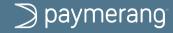

# eCHECK PORTAL

DELUXE | eChecks

DELUXE | eChecks

90 days remain to retrieve this check

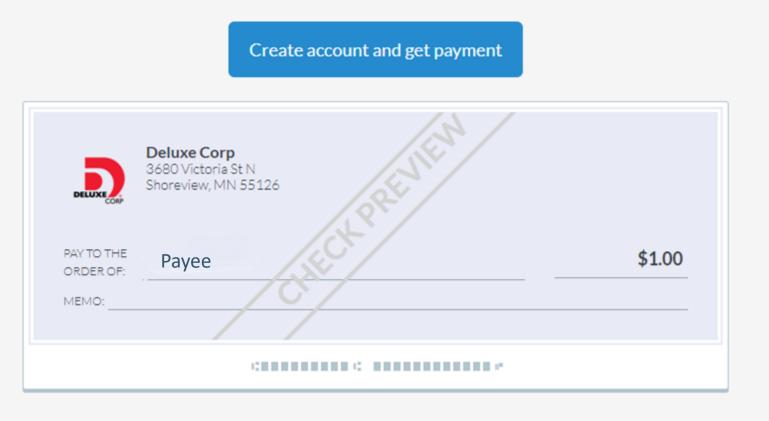

View message from Deluxe Corp

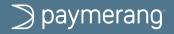

© 2020 Paymerang LLC.

## Check #0000001745

| Paymerang<br>support@paymerang.com<br>Richmond, VA 23225 | 00000017<br>DATE05/24/20 |     |
|----------------------------------------------------------|--------------------------|-----|
| PAY TO THE Payee                                         | \$ 300.0                 | 00  |
| Payee                                                    |                          |     |
| Three hundred and 00/100                                 | DOLL                     | ARS |
| Thebancorp.Com Bank                                      |                          |     |
| ursue. De maniere lachelf of Davor                       | g etgel                  |     |
| MEMO Payment on behalf of Payor                          |                          |     |
| C0000001745C A                                           |                          |     |

This check was created as an eCheck.

Payee email address

### Remittance

| Payee_Name | Check_Total | Invoice_Number | Invoice_Date | Description                    | Original_Amount | Discount | Net_Amount |
|------------|-------------|----------------|--------------|--------------------------------|-----------------|----------|------------|
| Payee      | 300.00      | RFP 5.21.19    | 05/22/2019   | help with fit to<br>TX:AMarcum | 300.00          | 0.00     | 300.00     |

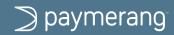